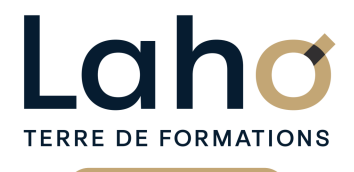

C CI HAUTS-DE-FRANCE

# **BUREAUTIQUE, INFORMATIQUE, PAO**

## **FORMATION CONTINUE**

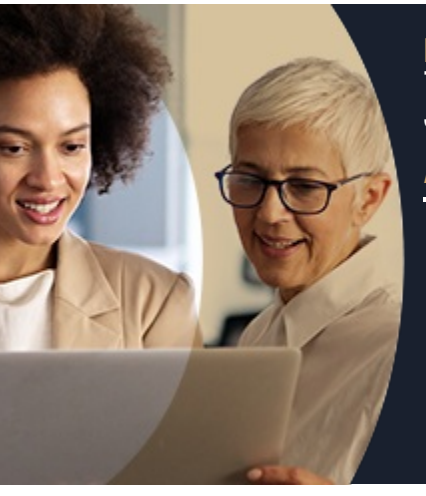

#### **EXCEL TOUT SUR LES GRAPHIQUES EN 1 JOUR - NIVEAU AVANCÉ**

**A partir de 390€ nets de taxes.**

#### **100%** présentiel

**Public visé :** Tout public

**Prérequis :** Sans niveau spécifique

**Accessibilité aux personnes handicapées Contactez-nous pour une étude de vos besoins.**

> FORMATIONS DISPONIBLES

**98 60 450 %**

DE TAUX DE SATISFACTION

ANNÉES D'EXISTENCE ET D'EXPÉRIENCE

## **Objectifs Les + de la formation**

- Maitriser les graphiques d'Excel cas provents de la cas pratiques s'appuyant sur les situations vécues par les participants
	- Exercices pratiques permettant d'être immédiatement<br>opérationnel en entreprise
	- Formation individualisée et sur mesure, établie à partir d'une évaluation des besoins et du niveau des participants
	- Formation pratique adaptée au public visé
	- Nombre de places limité pour des mises en situation optimale
	- Rythme adapté aux disponibilités du participants
	- Mise à disposition d'un ordinateur pour chaque participant

Retrouvez toutes nos formations sur : **[laho-formation.fr](https://laho-formation.fr)**

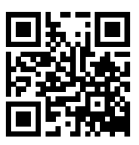

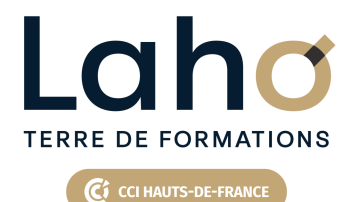

# **BUREAUTIQUE, INFORMATIQUE, PAO**

## **FORMATION CONTINUE**

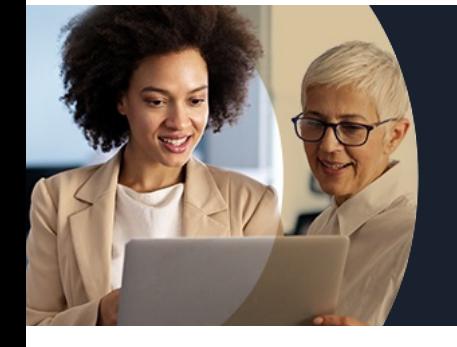

# **EXCEL TOUT SUR LES GRAPHIQUES EN 1 JOUR - NIVEAU AVANCÉ**

## **Contenu de la formation**

#### **Découpage par demi-journée : 1. LES GRAPHIQUES STANDARDS ET GRAPHIQUES MIXTES**

- Choisir le bon graphique en fonction des données
- Radar, secteur, courbes, histogrammes, combiné, cumulé
- Graphique en nuage de points, graphique bulle
- Améliorer la mise en forme d'un graphique
- Ajouter /supprimer des éléments de graphique (axes, titres, légendes, valeurs sur le graphique)
- Modifier le style de graphique
- Modifier l'apparence des éléments de graphiques
- Insérer une image dans le graphique

Les techniques avancées pour améliorer un graphique

- Trier les séries dans un histogramme
- Afficher les données chiffrées dans un graphique
- Modifier l'échelle de valeurs de l'axe des ordonnées (le maximum, minimum)
- Afficher/masquer le quadrillage et la légende
- Afficher un deuxième axe des ordonnées dans un graphique combiné
- Modifier l'espace entre les barres de données

Retrouvez toutes nos formations sur : **[laho-formation.fr](https://laho-formation.fr)**

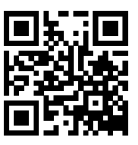

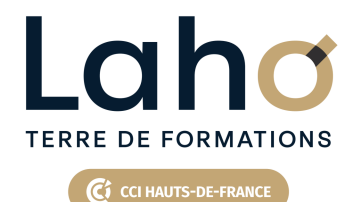

# **BUREAUTIQUE, INFORMATIQUE, PAO**

## **FORMATION CONTINUE**

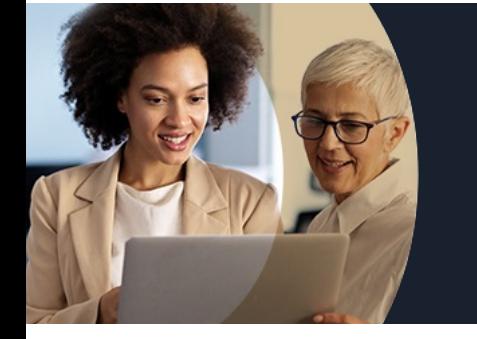

# **EXCEL TOUT SUR LES GRAPHIQUES EN 1 JOUR - NIVEAU AVANCÉ**

## **Contenu de la formation**

#### **2. LES TECHNIQUES AVANCEES POUR AMELIORER UN GRAPHIQUE (suite)**

- Insérer une courbe de tendance pour faire des projections
- Modifier les sources de données d'un graphique
- Ajouter ou supprimer des données sur un graphique existant
- Ajouter supprimer des textes de légende
- Utiliser le modèle personnalisé pour créer un nouveau graphique
- Graphique dynamique en fonction d'une liste déroulante (par ex choix d'un mois)
- Sparkline, mise en forme conditionnelle, people Graph

Retrouvez toutes nos formations sur : **[laho-formation.fr](https://laho-formation.fr)**

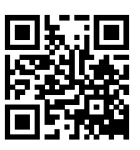

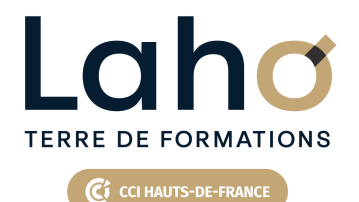

# **BUREAUTIQUE, INFORMATIQUE, PAO**

## **FORMATION CONTINUE**

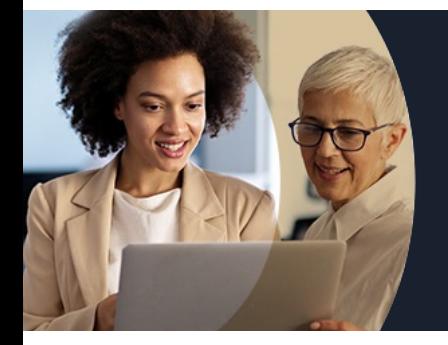

# **EXCEL TOUT SUR LES GRAPHIQUES EN 1 JOUR - NIVEAU AVANCÉ**

#### **Modalités, méthodes et outils pédagogiques**

Mise en situation Alternance d'apports théoriques et d'exercices pratiques

#### **Modalités d'évaluation**

Processus d'évaluation des acquis tout au long de la formation Evaluation de fin de formation individuelle par le formateur

## **Modalités de financements**

Cap Emploi, Entreprise, Opérateurs de Compétences (OPCO), Particulier, Pôle Emploi

### **Intervenants**

Une équipe de consultants formateurs experts dans le domaine

Retrouvez toutes nos formations sur : **[laho-formation.fr](https://laho-formation.fr)**

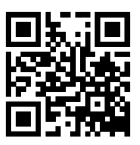